保護者 様

オンライン授業に向けた動画コンテンツ

オンライン授業の際に、Zoom,ロイロノートを使用します。 ログインの仕方については、子どもたちには指導しておりますが、自宅学習で困 った際には以下の動画も参考にしてください。

【児童生徒用】Zoom の使い方(PDF)

[https://drive.google.com/file/d/1](https://drive.google.com/file/d/1-iYkO94YQsGvVVgbENbvfJhqAS5As6RN/view?usp=sharing) [iYkO94YQsGvVVgbENbvfJhqAS5As6RN/view?usp=sharing](https://drive.google.com/file/d/1-iYkO94YQsGvVVgbENbvfJhqAS5As6RN/view?usp=sharing)

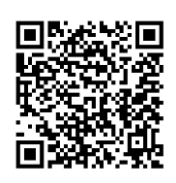

※「Zoom の使い方」説明文書については、児童のタブレット画面のブックに も保存されています。→

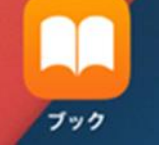

Zoom やロイロノートを使ったオンライン授業の始め方

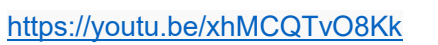

Zoom 音声が聞こえない、映像が映らない時の対応方法

<https://youtu.be/BSBmfSxKLKo>

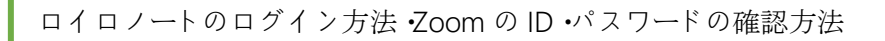

<https://youtu.be/C6P6vYvTrMo>

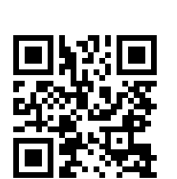

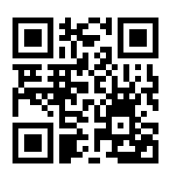